# Catalogue

| 1. Introduction                                                                 |    |
|---------------------------------------------------------------------------------|----|
| 1. Checks upon Delivery                                                         |    |
| 2. Nameplate Description of YL Series Inverter                                  | 1  |
| II. Safety Precautions                                                          |    |
| 1. Before the Power-up                                                          |    |
| 2. During the Power-up                                                          |    |
| 3. During the Operation                                                         | 2  |
| III. Standards and Specifications                                               |    |
| Particular Specifications                                                       | 3  |
| IV. Storage and Installation                                                    |    |
| 1、Storage                                                                       | 3  |
| 2. Installation Site and Environment                                            | 4  |
| 3. Installation and Direction                                                   | 4  |
| V. Wiring                                                                       |    |
| 1. Function Description of Main circuit Terminals                               | 4  |
| 2, Function Description of Control Circuit Terminals                            | 5  |
| 3. Basic Connection Diagram                                                     | 5  |
| VI、Precautions on Wiring                                                        |    |
| ① For the main circuit wiring:                                                  |    |
| ② For control circuit wiring(signal line)                                       |    |
| ③ Grounding                                                                     | 8  |
| VII、Instruction of the Digital Operator                                         |    |
| 1. Description of the Digital Operator                                          |    |
| 2. Description of Indicator Lamp Status                                         |    |
| VIII、 Commissioning                                                             |    |
| IX. Function List                                                               | 11 |
| X. Care & Maintenance, Fault Information and Troubleshooting                    |    |
| 1. Precautions about Inspection and Maintenance                                 | 21 |
| XI. Modbus Register address-inverter parameter correspondence table             |    |
| XII. Table of correspondence between Multi-Segment Speed instruction, Frequency |    |
| Segment and Parameter item                                                      |    |
| XIII、JP1 short circuit block configuration                                      |    |
| XIV、Selection of Peripheral Devices and Disposition                             |    |
| XV、Customer feedback proposal                                                   | 29 |

<sup>\*</sup> The manual is subject to change without notice.

#### l\ introduction

#### 1. Checks upon Delivery;

The inverter has been strictly andwell packed before ex.work. In consideration of various factors during the transportation special attention should be paid to the following points before the assembly and installation. If there is anything abnormal please notify the dealer or the relevant people of our company.

- Check if the inverter has got any damage or deformation during the transportation and handling.
- Check if there is one piece of YL series inverter and one copy of the instruction manual. available when unpacking it.
- Check the information on the nameplate to see if the specifications meet your order (Operating Voltage and KVA value).
  - Check if there is something wrong with the inner parts, w1ring and circuit board.
- Check if each tcrminal is tightlylockcdand if there is any foreign articlo inside the inverter.
- Check if the operator buttons are all right.
- Check if the optional components you ordered are contained.

## 2. Nameplate Description of YL Series inverter

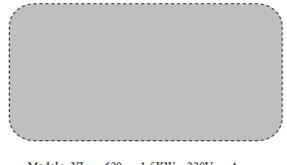

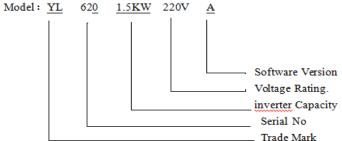

# II, Safety Precautions

#### 2. Before the Power-up

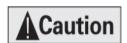

- Check to be sure that the voltage of the main circuit AC power supply matches the input voltage of the inverter.
- The symbol, E , represents ground terminals Be sure to make correct ground connection of the earth terminals of the motor and the inverter for safety. .
- No contactor should be installed between the power supply and the inverter to be used for starting or stopping of the inverter Otherwise it will affect the service life of the inverter. 。

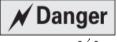

• R. S. T(N. L) terminals are power input terminals never mixed with U. V. W terminals Be sure that the wiring of the main circuit is correct Otherwise it will cause damages of the inverter when the power is applied To it. .

# **▲**Caution

- ●Do not carry the front cover of the inverter directly when handling. It should be handled with the Basetopreventthefall-offofthefrontcoverandavoidthedroppingoftheinverter, whichmaypossiblycausetheinjuriestopeopleandthedamagestotheinverter。
- Mount the inverter on a metal or other noncombustible material to avoid the risk of fire.
- Install the inverter in a safelocation, avoiding high temperature, direct sunlight, humid air or water.
- ●Keep the inverter from the reach o children or persons not concerned.
- The inverter can only be used at the places accredited by our company. Any unauthorized working environment may have the risks of fire, gas explosion, electric shock and other incidents.
- ●Install a heat sink or other cooling device when installing more than one inverter in the same enclosure so that the temperature insidether closure be keptbclow40°C to avoid overheat or the risk of fire.
- •Be sure to turn off the power supply before dissembling or assembling the operation key panel and fixing the front Cover to avoid bad contact causing faults or non.display of the operator.
- •Do not install the inverter in a space with cxplosive gas to avoid the risk of explosion.
- If the inverter is used at or above 1000m above seal level, the cooling efficiency will be worse, so p lease run it by de -rating.
- Do not install any contactor and other components of capacitor or varistor on the output side of the inverter Otherwise it will cause malfunctions and damages of components of the inverter Do not install any switch Component like air circuit breaker or contactor at the output of the inverter If any of such components must be installed because of the requirements of process and others, it must be ensured that the inverter has no output when the switch acts In addition, it is forbidden to install any capacitor for improvement of power factor or any varistor against thunder at the output Otherwise it will cause malfunctions, tripping protection and damages of components of the inverter Please remove them as shown in the below diagram.
- ●It will affect the service life of the inverter if a contact is connected to the front end of input of the inverter to control its starts and stops Generally it is required to control it through FOR or RIIV terminals Special attention should be paid to its use in the case of frequent starts and stops ●Please use an independent power supply for the inverter Do avoid using the common power supply with an electrical welder and other equipment with strong disturbance. Otherwise it will cause the protection

or even damage of the inverter.

# 2. During the Power-up

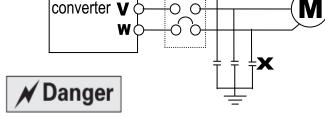

U

- Do not plug the connectors of the inverter during the power up to avoid any surge into the main control board due to plugging, which might cause the damage of the inverter.
- Always have the protective cover in place before the power up to avoid electrical shock injury.

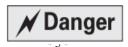

#### 3. During the Operation

• Never connect or disconnect the motor set while the inverter is in running Otherwise it will cause over-current trip and even burn up the main circuit of the inverter.

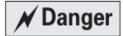

- Never remove the front cover of the inverter while the inverter is powered up to avoid any injury of electric shock.
- Do not come close to the machine when the fault restart function is used to avoid anything unexpected The motor may automatically restart after its stop.
- ●The function of STOP Switch is only valid after setting which is different with the use of emergent stop switch please pay attention to it when using it.
- Do not touch the heat sink, braking resistor, or other heat elements to avoid being scald.
- Be sure that the motor and machine is within the applicable speed ranges before starting operation because the inverter is quite easy to run from lower speed to higher speed.
- Do not check the signals on circuit boards while the inverter is running to avoid danger.
- Be careful when changing the inverter settings. The inverter has been adjusted and set before ex work. Do not adjust it wantonly. Please make proper adjustments according to the required functions.
- Do consider the vibration, noise and the speed limit of the motor bearings and the mechanical devices when the inverter is running at or above the frequency of 50Hz.

# III, Standards and Specifications

## Particular Specifications

| Туре                | Input Voltage | Power<br>(KW) | Lnverter<br>Capacity<br>(KVA) | Output<br>Current<br>(A) | Suitable<br>Motor<br>(KW) |
|---------------------|---------------|---------------|-------------------------------|--------------------------|---------------------------|
| YL600-1.5KW-110V    | AC110V60Hz    | 1. 5          | 2. 8                          | 14                       | 1. 5                      |
| YL600-2. 2KW-110V   | AC110V60Hz    | 2. 2          | 4. 0                          | 20                       | 2. 2                      |
| YL600-1.5KW-110V    | AC220V50Hz    | 1. 5          | 2. 8                          | 7. 0                     | 1. 5                      |
| YL600-2. 2KW-110V   | AC220V50Hz    | 2. 2          | 4. 0                          | 10                       | 2. 2                      |
|                     |               |               |                               |                          |                           |
| YL620-A-1.5KW-110V  | AC110V60Hz    | 1. 5          | 2. 8                          | 14                       | 1.5                       |
| YL620-A-2. 2KW-110V | AC110V60Hz    | 2. 2          | 4. 0                          | 20                       | 2. 2                      |
| YL620-A-1. 5KW-220V | AC220V50Hz    | 1. 5          | 2. 8                          | 7. 0                     | 1. 5                      |
| YL620-A-2. 2KW-220V | AC220V50Hz    | 2. 2          | 4. 0                          | 10                       | 2. 2                      |
| YL620-A-3. 0KW-220V | AC220V50Hz    | 3. 0          | 5. 5                          | 13                       | 3. 0                      |

# IV. Storage and Installation

#### 1、Storage

The inverter must be kept in its original package box before installation. Pay attention to the

followings when keeping it in storage if the inverter is not used for the time being:

- · It must be stored in a dry place without rubbish or dust.
- $\cdot$  The suitable temperature for storage is between -20° C and +65 $\bigcirc$  C.
- $\cdot$  The relative humidity required is 0-95% without condensation.
- · There is no corrosive gas or liquid in the storage ambience.
- · It's better to lay the inverter on a rack and keep it in a proper package.
- It is better not to store the inverter for long time. Long time storage of the inverter will lead to the deterioration of electrolytic capacity. If it needs to be stored for a long time make sure to power it up one time within a year and the power-up time should be at least above five hours. When powered up the voltage must be increased slowly with a voltage regulator to the rated voltage value.

#### 2. Installation Site and Environment

#### The inverter should be installed at the following location:

- · Ambient temperature  $-5^{\circ}$  C to  $40^{\circ}$  C with good ventilation.
- · No water drop and low moisture.
- · Free from direct sunshine, high temperature and heavy dust fall.
- · Free from corrosive gas or liquid.
- · Less dust, oil gas and metallic particles
- · Free from vibration and easy for service and inspection.
- · Free from the interference of electromagnetic noise.

Attention: The ambient conditions of the inverter will affect its service life.

#### 3. Installation and Direction

- There must be enough space left around the inverter for easy maintenance and cooling. See Diagram.
- · The inverter must be installed vertically with the smooth ventilation for effective cooling.
- · If there is any instability when installing the inverter, please put a flat board under the inverter bottom base and install it again. If the inverter is installed on a loose surface, stress may cause damage of parts in the main circuit so as to damage the inverter.
- · The inverter should be installed on non-combustible materials, such as iron plate.
- · If several inverters are installed, upper and lower, together in one cabinet, please add heat dissipation plates and leave enough space between the inverters. See Diagram.

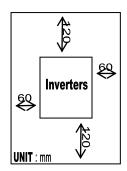

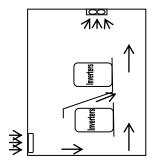

# **V**、Wiring

- Be sure to make correct connections of the main circuit wires and control signal Wires of the inverter.
- Be sure to make correct setting of parameters for the inverter.

#### 1, Function Description of Main circuit Terminals

| Symbol  | Function Description                                                                                                |  |
|---------|----------------------------------------------------------------------------------------------------|--|
| N L     | Input terminal of AC line power (220V class, for both single/three phase, single phase connected to any two phases) |  |
| U. V. W | Output terminal of the inverter                                                                                     |  |
| +DB-    | Connector for braking resistor(optional)                                                                            |  |
| FG      | Grounding terminal 🛨                                                                                                |  |

# 2, Function Description of Control Circuit Terminals

# YL600series

| Symbol | Function Description                           | Factory setting |
|--------|------------------------------------------------|-----------------|
| X1     | Multi-Input 1                                  |                 |
| X2     | Multi-Input 2                                  |                 |
| Х3     | Multi-Input 3                                  |                 |
| X4     | Multi-Input 4                                  | Forward run     |
| X5     | Multi-Input 5                                  | Reverse run     |
| COM    | Common Terminal of Digital and Control signals |                 |
| AI1    | Analog Voltage Frequency Reference Input       |                 |
| 5V     | Power Supply for Speed Setting                 |                 |

# YL620series

| Symbol      | Function Description                           | Factory setting |
|-------------|------------------------------------------------|-----------------|
| NC          | empty                                          |                 |
| MO          | Triode output                                  |                 |
| FWD         | For rotation                                   |                 |
| REV         | Rev rotation                                   |                 |
| X4          | Multi-Input 4                                  |                 |
| Х3          | Multi-Input 3                                  |                 |
| X2          | Multi-Input2                                   |                 |
| X1          | Multi-Input 1                                  |                 |
| XGND        | Common Terminal of Digital and Control signals |                 |
| XVCC        | 15Vexternal input                              |                 |
| GND         | Common Terminal of Digital and Control signals |                 |
| VI1         | Analog Voltage Frequency Reference Input       |                 |
| 10 <b>V</b> | Power Supply for Speed Setting                 |                 |
| 13V         | External Power Supply for                      |                 |
| AO          | simulation output                              |                 |
| NC1         | Relay Normally open contact                    |                 |
| NO1         | Relay Normally closed contact                  |                 |
| CM1         | Relay Common end                               |                 |

# 3, Basic Connection Diagram

The wiring of the invereter is divided into two parts, main circuit terminal connections and control Circuit terminal connections. The user can see the main circuit terminals, and the control circuit terminals After removing the cover of enclosure. The terminals must be connected correctly as the following wiring circuit diagrams.

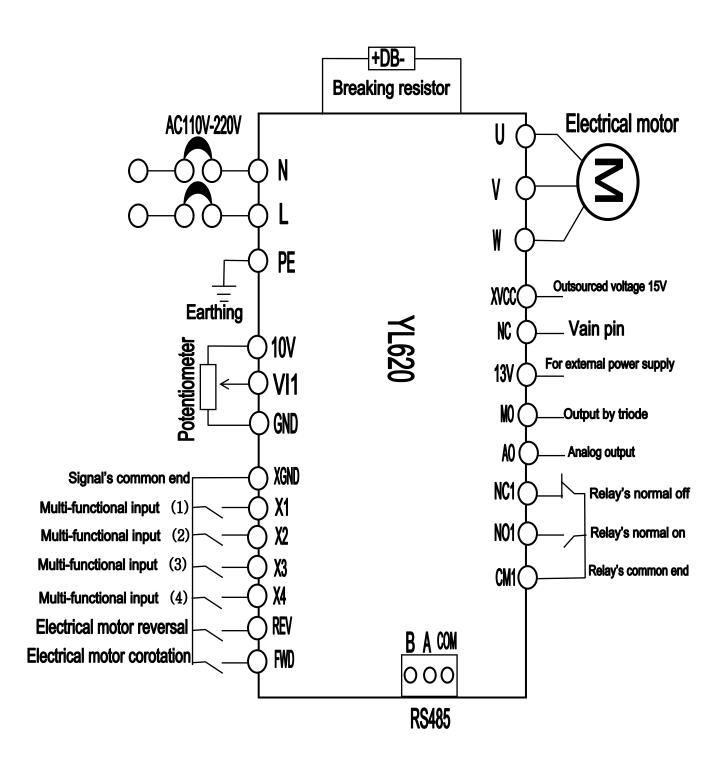

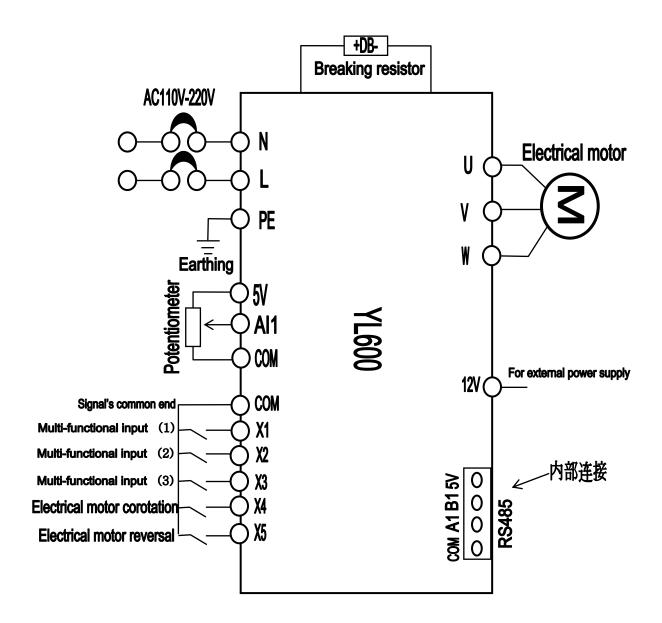

Note: The above wiring diagram explained that only supplies the reference, take the actual product as the standard. The diagram is subject to change without notice.

# VI, Precautions on Wiring

- 1 For the main circuit wiring:
- While wiring the sizes and specifications of wires should be selected and the wiring should be

executed according to the electrical engineering regulations to ensure the safety. .

- It is better to use shielded wire or wire and conduit for power cord and ground the shielded layer or two ends of wire conduit.
  - Be sure to install a Non Fuse Breaker (NFB) between the power supply and the input terminals (R. S. T). (If using ground fault circuit interrupter please choose one corresponding to high frequency)
  - Never connect AC power to the output termina1 (U.V.W) of the inverter.
- Output wires mustn t be in touch of the metal part of the inverter enclosure, or it will result in earth short-circuit.
- Phase-shifting capacitors, LC, RC noise filters, etc, can never be connected to the output terminals of the inverter.
  - The main circuit wire must be enough far away from other control equipments.

When the wiring between the inverter and the motor exceeds 15 meters for 220V class or 30 meters for 380V class, much higher dV/dT will be produced inside the coil of the motor, which will cause the destruction to the interlay or insulation of the motor Please use a dedicated AC motor for the inverter or add a reactor at the inverter.

Please lower the carrier frequency when there is alonger distance between the inverter and the motor Because the higher the carrier frequency is the bigger the leakage current of high-order harmonics in the cables will be. The leakage current will have unfavorable effect on the inverter and other equipment.

# ② For control circuit wiring(signal line)

- The signal line should be separately laid in a different conduit with the main circuit wire to avoid any possible interference.
- Please use the shielded cable with the sizeof0.52mm for signal lines.
- Use the control terminals on the control panel correctly according to your needs.

## ③ Grounding

- Grounding terminal E. Be sure to make correct grounding220V class: The third grounding method(Grounding resistance should be 100  $\Omega$  or 10wer) 380Vclass: The special third grounding method(Grounding resistance should be  $10\Omega$  or 10wer)
  - Choose grounding wires according to the basic length and size of the technical requirements of the electric equipment
  - Do avoid sharing grounding wire with other large power equipment such as electric welder, power machine, etc. The grounding wire should be kept away from the power supply wires for large power equipment.
  - The grounding method for several inverters together should be done as the first and second diagrams below. Avoid the thirdloop.
  - The grounding wire must be as shorter as possible.

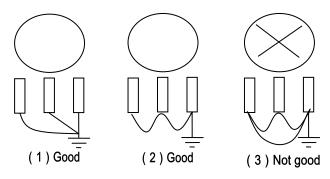

# VII, Instruction of the Digital Operator

1. Description of the Digital Operator

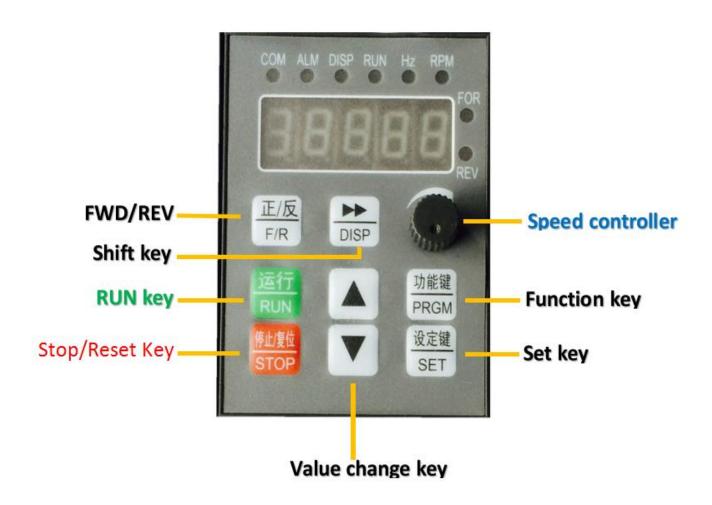

- 2. Description of Indicator Lamp Status
  - (1) Description of the Digital Operator

| icon    | function              | explain                                          |
|---------|-----------------------|--------------------------------------------------|
| RUN     | Power on, running key | Power on self-test, display frequency            |
| PRGM    | Programming key       | Enter programming-exit programming               |
| DISP    | Dot key               | Click key, when setting parameters, can be used  |
|         |                       | to move display focus.                           |
| $\land$ | Upper key             | Up arrow key for parameter modification, page    |
|         |                       | turning, upload. Modify numeric value            |
|         | Down key              | Down arrow key, used for parameter modification, |
|         |                       | page turning, down pass.                         |
| SET     | Data function key     | Enter parameter value setting state, save        |
|         |                       | modified parameter value                         |
| F/R     | Forward and reverse   | Can switch forward and reverse in operation      |
|         | switch key            |                                                  |
|         | Speed control knob    | Regulating running speed                         |
| ST0P    | Stop reset key        | Stopping motor                                   |

## (2) Description of Operation Examples

#### Upload converter host parameters to digital operator:

First keep press the STOP button, then press the button. Digital operator will automatically read all the parameters of the converter host and stored in a digital operator. The original parameters are covered. The digital operator can only save one last upload parameter. After uploading, please press PRGM button to exit. In the upload process, if there is an error, the error number will be displayed, please press PRGM key to clean up mistakes then retry the upload operation above.

#### Download the parameters from the digital operator to the converter host:

First keep press the STOP button, then press the V button. Digital operator will automatically download all the parameters of the converter host and stored in a digital operator. The original parameters are covered. The converter host can only save the last download of the parameter. After the digital operator downloads the parameters, the parameters of the digital operator are unchanged. After the download is complete, press (program) PRGM key to exit. In the upload process, if there is an error, the error number will be displayed, please press PRGM key to clean up mistakes then retry the upload operation above.

#### Frequency converter (inching) operation:

Please press (direction) forward and reverse switching key to specify the direction of operation of the motor (indicated by the indicator). First keep press the **STOP** button then press (inch) DISP key. The motor will operate in a jog mode. Note that if the user parameter prohibits the motor reversal, it will not be able to achieve the reverse point movement

#### Frequency conversion cooling fan test run:

Pressing (stop) STOP key every time will force the cooling fan to run for about 30 seconds to facilitate the user to observe the working conditions of the fan.

#### Parameter setting method:

- 1. Press (program) PRGM key until the converter is shown as "Pyy.xx" that means entering the parameter settings status. Among that, the YY means parameter group number, XX means parameter number. For example, PO1.12 is shown as a No. twelfth parameter number in group O1 (For the specific meaning of each parameter, see the parameter specification table.)
- 2. Press Average to select the group and No. of parameters. Press the data function (SET) key to enter the parameter value setting, showing 60. 0. Press Average to modify parameter values; At this point, press (data function) SET key to save the current modified parameter values. You can also press (programming) PRGM key, you can exit the parameter settings, to give up the modification of the parameters.

In the choice of parameter group number and number of parameters. You can press (shift) DISP key to select the parameter group number, parameter number. (Flashing display) to quickly select the parameters the user interested in. Similarly, when the parameter values are modified, the (shift) DISP key is used to select the bit to modify the parameter (Flicker display) to quickly modify the parameter values.

After modifying the parameters, press (programming) PRGM key, you can exit the parameter settings. Note that if the parameter table is locked (POO. 13=1), all parameters can only be viewed and can not be modified.

Please set the parameters while the converter is shut down. When the converter is running, ifyou set the parameters, it can be effective, but only when the converter shut down, the date can be preserved.

## VIII, Commissioning

#### 1, Important Checks before the Commissioning

If there is any wrong connected wires? Pay special attention to the terminal of U.V.W; Make sure the power—supply wires are connected to R.S.T, not U.VW. If there is any metal powder or wires left on the base plate of the inverter or the terminal block, which may cause short circuit If screws are tightly locked and if the connecting parts are loose. If there is any short circuit or earth fault at outputs

#### 2. Commissioning Methods

The procedure of the operator is factory set up for the control mode of YL series The commissioning can be carried out through the digital operator Generally, the commissioning can be conducted at 5.00Hz.

### IX, Function List

#### 1, Parameters Function List1

| Code    | Function                    | Set Range&<br>Function Explanation        | Factory<br>Setting | User Set<br>Value |
|---------|-----------------------------|-------------------------------------------|--------------------|-------------------|
| P00. 00 | Main Frequency              | 0. 0-600. OHZ                             | 50. OHZ            |                   |
|         | Start / stop command source | 0: Operator board                         |                    |                   |
|         |                             | 1: From external end control Electric     |                    |                   |
| P00. 01 |                             | machinery,operation panel STOP key        | 1                  |                   |
|         |                             | effective                                 |                    |                   |
|         |                             | 2: From external end son control Electric |                    |                   |

|         |                                                           | machinery, operation panel STOP key invalid                                       |         |
|---------|-----------------------------------------------------------|-----------------------------------------------------------------------------------|---------|
|         |                                                           | 3: from (Modbus Rs485) control Electric                                           |         |
|         |                                                           | machinery                                                                         |         |
| P00. 02 | Reserved                                                  |                                                                                   | 0       |
|         |                                                           | O: Decelerating stop                                                              |         |
| P00. 03 | Stopping Mode                                             | 1: Coasting stop                                                                  | 0       |
|         |                                                           | 2: DC brake stop                                                                  |         |
| P00. 04 | VF:Highest output frequency                               | 1. 0-600. OHZ                                                                     | 60. OHZ |
| P00. 05 | VF:Maximum Voltage Output<br>Frequency                    | 5. 0. 0-600. OHZ                                                                  | 50. OHZ |
| P00. 06 | VF:Highest output Voltage                                 | 10. 0%–150. 0%                                                                    | 100. 0% |
| P00. 07 | VF:Middle Frequency                                       | 1. 0-600. OHZ                                                                     | 3. 5HZ  |
| P00. 08 | VF:Middle Voltage                                         | 10. 0%–100. 0%                                                                    | 20%     |
| P00. 09 | VF:Min Frequency                                          | 0. 0-600. 0HZ                                                                     | 0. 8HZ  |
| P00. 10 | VF:Min Voltage                                            | 0%-100. 0%                                                                        | 10%     |
| P00. 11 | Analog Input quantity 1<br>Regulation Multistage velocity | 0%-100%                                                                           | 100     |
| P00. 12 | VF :Curve Setting                                         | 0-4                                                                               | 0       |
|         |                                                           | 0: Invalid                                                                        |         |
|         | Parameter Lock                                            | 1: Valid                                                                          |         |
| P00. 13 |                                                           | 10: Restore the factory setting No other                                          | 0       |
|         |                                                           | function                                                                          |         |
|         |                                                           | Other values: not available                                                       |         |
| P00. 14 | Reserved                                                  |                                                                                   | 0       |
|         |                                                           | 0: Power on time, allow External end son                                          |         |
|         |                                                           | input effective level, start-up Electric                                          |         |
| P00. 15 | Power on Time prohibit External                           |                                                                                   | 1       |
|         | end son Start-up                                          | 1: Power on time, Not allow External end                                          |         |
|         |                                                           | son input effective level, start-up                                               |         |
|         |                                                           | Electric machinery .                                                              |         |
|         |                                                           | 0: FWD(X5)yes, Positive run the command , REV(X4)yes, reverse run the             |         |
|         |                                                           | command                                                                           |         |
|         |                                                           | 1: REV(X4)Determine direction:Open Yes                                            |         |
|         |                                                           | FWD, Shut Yes REV; FWD (X5) Start command: FWD                                    |         |
|         | Selection of starting /                                   | Stop, REV Boot                                                                    |         |
| P00. 16 | stopping Control Mode of                                  | 2:EF(X3), REV(X4), FWD(X5RUN). Three wire                                         | 0       |
|         | external Terminal                                         | control motor operation                                                           |         |
|         |                                                           | 3: Stop, FWD(X5) turn off Instantaneous ,                                         |         |
|         |                                                           | positive start motor; run, REV (X4) shut down                                     |         |
|         |                                                           | immediately Stop                                                                  |         |
|         |                                                           | Stop, REV(X4) Turn off the reverse start motor; run, FWD(X5) Closing action, Stop |         |

|         | 4: FWD(X5) turn off Instantaneous ,          |   |  |
|---------|----------------------------------------------|---|--|
|         | positive start motor;; REV(X4)Closing        |   |  |
|         | action, Stop                                 |   |  |
|         | 5: FWD(X5) turn off Instantaneous ,          |   |  |
|         | positive start motor;; REV(X4) shut down     |   |  |
|         | immediately Stop                             |   |  |
|         | 6: Stop, FWD(X5) turn off Instantaneous,     |   |  |
|         | positive start motor;; run, FWD(X5) shut     |   |  |
|         | down immediately Stop.run REV(X4)turn off    |   |  |
|         | the motor immediately, Reversing             |   |  |
|         | 7: REV(X4)When open, FWD(X5)Start-up         |   |  |
|         | instant, Positive direction start motor;     |   |  |
|         | REV (X4) When closed, the motor is not       |   |  |
|         | allowed to start; Runtime REV(X4) Closing    |   |  |
|         | action Instantaneous stop                    |   |  |
|         | 8: the function of the wire cutting left and |   |  |
|         | right limit commutator mode X3 should be     |   |  |
|         | set to "retain" that is, POO. 190. When the  |   |  |
|         | "wire cutting left and right limit           |   |  |
|         | commutative mode wiring diagram" is          |   |  |
|         | disconnected, when shutdown. Start is        |   |  |
|         | closed, the direction is determined          |   |  |
|         | according to the current state of the limit  |   |  |
|         | switch. And start motor. Start closed, if    |   |  |
|         | two limit open                               |   |  |
|         | When the state of turn off is disconnected,  |   |  |
|         | the motor starts to the left by default.     |   |  |
|         | While running to the left, the left limit    |   |  |
|         | switch XLSL (X3) changes to the right when   |   |  |
|         | it is closed (limit). While running to the   |   |  |
|         | right, the right limit switch XLSR-X4 is     |   |  |
|         | closed (limit). Change to left running. If   |   |  |
|         | left and right simultaneously limit          |   |  |
|         | position, shut down; Note: multifunction     |   |  |
|         | relay 1 function P04.03) choose to 17        |   |  |
|         | (constant speed, otherwise power loss, and   |   |  |
|         | set P04.05 P04.06, can achieve               |   |  |
|         | wire-cutting "switch high frequency"         |   |  |
|         | function.                                    |   |  |
|         |                                              |   |  |
|         | 0: retain                                    |   |  |
|         | 1: Multi-segment Speed instruction           |   |  |
| P00. 17 | 5: as forward turn point input               | 1 |  |
|         | 6: as reverse point input                    |   |  |
|         |                                              |   |  |

| P00. 18 | Tunction Unotce                                   | 7: as point action input / rev X4 to determine direction) 8: closing action instant stop 9: disconnect action instant stop 10: disconnect, Immediate DC brake stop                                                                                                    | 1       |  |
|---------|---------------------------------------------------|----------------------------------------------------------------------------------------------------|---------|--|
| P00. 19 | Many function input X3 function<br>Choice         | (regardless of PV_StopMode setting) 11: external terminal speed increase instruction (only for main frequency P00.00, deceleration step specified by parameter P00.20) 12: external terminal deceleration                                                                                                    | 0       |  |
| P00. 20 | Many function input X4 function<br>Choice         | instruction (valid for main frequency P00-00 only, step-down specified by parameter P00-20)  13: External fault often opens, closing action produces "external fault"  14: external fault usually closes input, disconnect action instantaneous produces "external fault"  15: external fault, closure produces "external fault"  16: external fault, Disconnect generated "external failure"  17: used as external fault reset input | 0       |  |
| P00. 21 | External Terminal rise/Slow<br>down increment     | 0. 0-600. OHZ                                                                                                    | 1. OHZ  |  |
| P00. 22 | External Terminal rise/Slow<br>down time interval |                                                                                                    | 2       |  |
| P00. 23 | Physics amount display<br>Proportion constant     | 0-999.9%                                                                                                    | 100. 0% |  |
| P00. 24 |                                                   | 0: Display current target frequency 1:Display Electric machinery run frequency. 2:Display Electric machinery run current. 3:Display input AC voltage 4:Display mother Line voltage 5:Display output voltage 6:Display speed paragraph Number SP x 7:Display inverter temperature t xx 8:Display input signal X1-X3/output signal 9:Display user variable 10:Display user Count value 11:Display temporary debugging variable          | 0       |  |

|         | Display project automatic                               | 0: No, Automatic return; 1-6delayed 10-60S |      |  |
|---------|---------------------------------------------------------|--------------------------------------------|------|--|
| P00. 25 | Return delayed time(10/S)                               | Back Return。                               | 1    |  |
|         |                                                         |                                            |      |  |
| P01. 00 | REV Rotation Select                                     | 0:Rev Run Enable<br>1:Rev Run forbidden    | 0    |  |
| P01. 01 | Electric machinery Reversing wait for time              |                                            | 0    |  |
| P01. 02 | Deceleration Prevention overvoltage setting(%)          |                                            | 140% |  |
| P01. 03 | Accelerated Prevention overcurrent setting(%)           |                                            | 140% |  |
| P01. 04 | Overcurrent Set up(%)                                   |                                            |      |  |
| P01. 05 | Overload protection Set up(%)                           |                                            |      |  |
| P01. 06 | Overload protection time Set up(s)                      |                                            |      |  |
| P01. 07 | Undervoltage protection Set up(%)                       |                                            |      |  |
| P01. 08 | Overvoltage protection Set up(%)                        |                                            | 160% |  |
| P01. 09 | After shutdown, start DC Brake voltage Set up (%)       |                                            | 15%  |  |
| P01. 10 | After shutdown, End DC Brake voltage Set up (%)         |                                            | 0%   |  |
| P01. 11 | After shutdown, DC Braking Time<br>Set up               |                                            | 2. 0 |  |
| P01. 12 | After shutdown, DC Braking<br>Initial Frequency Set up  |                                            |      |  |
| P01. 13 | Before start, input DC brake voltage set up (%)         |                                            |      |  |
| P01. 14 | Before start, End DC Brake<br>voltage Set up (%)        |                                            |      |  |
| P01. 15 | Before start, DC Braking Time<br>Set up                 |                                            |      |  |
| P01. 16 | Direct start Initial frequency(Improve starting torque) |                                            |      |  |
| P01. 17 | Direct start Initial frequency Hold time                |                                            |      |  |
| P01. 18 | power failure frequency<br>decline                      |                                            |      |  |
| P01. 19 | The power down frequency decline rate                   |                                            |      |  |
| P01. 20 | Restart No load time                                    |                                            |      |  |

| P01. | 21 | Restart voltage rise time                            |                                                                                                    |        |  |
|------|----|------------------------------------------------------|----------------------------------------------------------------------------------------------------|--------|--|
|      |    |                                                      |                                                                                                    |        |  |
| P02. | 00 | When speed up torque will increased                  |                                                                                                    |        |  |
| P02. | 01 | Deceleration time - Torque<br>Boost                  |                                                                                                    |        |  |
| P02. | 02 | Accelerate curve Choice                              |                                                                                                    |        |  |
| P02. | 03 | Deceleration curve Choice                            |                                                                                                    |        |  |
| P02. | 04 | Avoid the frequency 1                                |                                                                                                    |        |  |
| P02. | 05 | Avoid the frequency 2                                |                                                                                                    |        |  |
| P02. | 06 | Avoid the frequency 3                                |                                                                                                    |        |  |
| P02. | 07 | Avoid the frequency Width                            |                                                                                                    |        |  |
| P02. | 08 | Window frequency 1                                   |                                                                                                    |        |  |
| P02. | 09 | Window frequency 2                                   |                                                                                                    |        |  |
|      |    |                                                      |                                                                                                    |        |  |
| P03. | 00 | RS485 Communication Baud Rate                        | 0: 1200Bps 1: 2400Bps 2: 4800Bps 3: 9600Bps 4: 19200Bps 5: 38400Bps(For higher baud rates, please contact the manufacturer)                                                                                                    | 4      |  |
| P03. | Λ1 | RS485 Communication Addresses                        | ·                                                                                                    | 10     |  |
| P03. | 02 | RS485 Data Transfer Format<br>Options                | 0: 8 bit data, 1 stop bits, odd parity 1: 8 bit data, 1 stop bits, parity check 2: 8 bit data, 1 stop bit, no parity 3: 8 bit data, 2 stop bits, odd parity 4: 8 bit data, 2 stop bits, parity check 5: 8 bit data, 2 stop bit, no parity | 2      |  |
| P03. | 03 | RS485Communication error<br>handling                 | 0: Decelerating stop 1: Coasting stop 2: DC brake stop 3: No downtime                                                                                                    | 0      |  |
| P03. | 04 | RS485Communication error tolerance time mS           |                                                                                                    | 500    |  |
| P03. | 05 | 4-20mA Break detection time                          |                                                                                                    |        |  |
| P03. | 06 | Panel potentiometer,Lower<br>limit of AD norm        | 0–1023                                                                                                    | 3      |  |
| P03. |    | limit of AD specification                            | 0–1023                                                                                                    | 1020   |  |
| P03. | 08 | Panel potentiometer, frequency given of lower limit. | 0. 0-600. OHZ                                                                                                    | 0. OHZ |  |

| P03.09 Panel potentiometer, frequency given of Upper limit  P03.10 Analog Input 1 AD lower limit  P03.11 Analog Input 1 AD Upper limit  P03.12 Analog Input 1 frequency given of Upper limit  P03.13 Analog Input 1 frequency given of Upper limit  P03.14 Analog Input 1 frequency given of Upper limit  P03.15 Analog Input 1 frequency given of Upper limit  P03.16 Analog Input 1 frequency given of Upper limit  P03.17 Analog Input 1 frequency given of Upper limit  P03.18 Analog Input 1 frequency given of Upper limit  P03.19 Analog output correlation  P03.19 Analog output correlation  P03.19 Analog output gain setting  P04.00 Mo analog multiplier output frequency multiplier  P04.01 Mo1 Function Options  P04.02 Function selection  P04.03 Multi-function Relay 1 Function selection  P04.04 Multi-function Relay 2 Function selection  Function selection                                                                                                    |  |
|----------------------------------------------------------------------------------------------------|--|
| P03. 10 Analog Input 1 AD lower limit configuration table"  P03. 11 Analog Input 1 AD Upper limit configuration table"  P03. 12 Analog Input 1 frequency given lower limit configuration table"  P03. 13 Analog Input 1 frequency given lower limit configuration table"  P03. 13 Analog Input 1 frequency given lower limit configuration table described and lower limit configuration table described and lower limit configuration table describ |  |
| PO3. 11 Analog Input 1 AD Upper limit configuration table"  PO3. 12 Analog Input 1 frequency given 0. 0-600. OHZ, See "JP1 short circuit block configuration table"  PO3. 13 Analog Input 1 frequency given 0. 0-600. OHZ, See "JP1 short circuit block configuration table"  PO3. 14 Reserved  PO3. 15 Reserved  PO3. 16 Reserved  PO3. 17 Reserved  PO3. 18 Analog output correlation See "JP1 short circuit block configuration table"  PO3. 19 Analog output gain setting  Mo analog multiplier output frequency multiplier  PO4. 00 Mo2 Function Options  PO4. 02 Mo2 Function Relay 1 Function selection  PO4. 04 Multi-function Relay 2  PO4. 04 Multi-function Relay 2  PO4. 04 Multi-function Relay 2  PO4. 05 Mo2 Function Relay 2  PO4. 06 Multi-function Relay 2  PO4. 07 Multi-function Relay 2  PO4. 08 Multi-function Relay 2  PO4. 09 Multi-function Relay 2  PO4. 00 Multi-function Relay 2  PO4. 00 Multi-function Relay 2                                                                                                    |  |
| P03. 12   lower limit   configuration table"   0.0HZ   P03. 13   Analog Input 1 frequency given   0.0-600.0HZ, See "JP1 short circuit block   configuration table"   60.0HZ   P03. 14   Reserved   P03. 15   Reserved   P03. 16   Reserved   P03. 17   Reserved   P03. 18   Analog output correlation   table"   See "JP1 short circuit block configuration table"   P03. 19   Analog output gain setting   See "JP1 short circuit block configuration table"   P04. 00   Mo analog multiplier output frequency multiplier   P04. 01   Mo1 Function Options   P04. 02   Mo2 Function Options   P04. 03   Multi-function Relay 1   0: Get electricity in case of failure or Function selection   lose it   P04. 04   Multi-function Relay 2   1: Get electricity when running, or lose   P04. 04   Multi-function Relay 2   1: Get electricity when running, or lose   P04. 04   Multi-function Relay 2   1: Get electricity when running, or lose   P05. 05. 05. 05. 05. 05. 05. 05. 05. 05.                                                                                                    |  |
| P03. 13 Upper limit configuration table"  P03. 14 Reserved  P03. 15 Reserved  P03. 16 Reserved  P03. 17 Reserved  P03. 18 Analog output correlation table"  P03. 19 Analog output gain setting  P04. 00 Mo analog multiplier output frequency multiplier  P04. 01 Mo1 Function Options  P04. 02 Mo2 Function Options  P04. 03 Multi-function Relay 1 Function selection  P04. 04 Multi-function Relay 2  P04. 04 Multi-function Relay 2  P04. 05 Function Upose  P04. 06 Multi-function Relay 2  P04. 07 Function Selection  P04. 08 Multi-function Relay 2  P04. 09 Multi-function Relay 2  P04. 09 Multi-function Relay 2  P04. 09 Multi-function Relay 2  P04. 09 Multi-function Relay 2  P04. 09 Multi-function Relay 2  P04. 09 Multi-function Relay 2  P04. 09 Multi-function Relay 2  P05. OF Configuration table  See "JP1 short circuit block configuration table"  See "JP1 short circuit block configuration table"  See "JP1 short circuit block |  |
| P03. 15 Reserved P03. 16 Reserved P03. 17 Reserved P03. 18 Analog output correlation P03. 19 Analog output gain setting P04. 00 Mo analog multiplier output frequency multiplier P04. 01 Mo1 Function Options P04. 02 Mo2 Function Options P04. 03 Multi-function Relay 1 Punction selection P04. 04 Multi-function Relay 2 P04. 04 Multi-function Relay 2 P04. 04 Multi-function Relay 2 P04. 05 Reserved  See "JP1 short circuit block configuration table"  See "JP1 short circuit block configuration table"  P04. 00                                                                                                    |  |
| P03. 16 Reserved  P03. 17 Reserved  P03. 18 Analog output correlation table"  P03. 19 Analog output gain setting  P04. 00 Mo analog multiplier output frequency multiplier  P04. 01 Mo1 Function Options  P04. 02 Mo2 Function Options  P04. 03 Multi-function Relay 1 Function selection  P04. 04 Multi-function Relay 2  P04. 04 Multi-function Relay 2  P04. 05 See "JP1 short circuit block configuration table"  See "JP1 short circuit block configuration table"  See "JP1 |  |
| P03.17 Reserved  P03.18 Analog output correlation  P03.19 Analog output gain setting  See "JP1 short circuit block configuration table"  See "JP1 short circuit block configuration table"  See "JP1 short circuit block configuration table"  P04.00 Mo analog multiplier output frequency multiplier  P04.01 Mo1 Function Options  P04.02 Mo2 Function Options  P04.03 Multi-function Relay 1                                                                                                    |  |
| P03. 18 Analog output correlation  P03. 19 Analog output gain setting  P04. 00 Mo analog multiplier output frequency multiplier  P04. 01 Mo1 Function Options  P04. 02 Mo2 Function Options  P04. 03 Multi-function Relay 1 Function selection  P04. 04 Multi-function Relay 2  Multi-function Relay 2  P04. 04 Multi-function Relay 2  1: Get electricity when running, or lose                                                                                                    |  |
| P03. 18 Analog output correlation table"  P03. 19 Analog output gain setting See "JP1 short circuit block configuration table"  P04. 00 Mo analog multiplier output frequency multiplier  P04. 01 Mo1 Function Options  P04. 02 Mo2 Function Options  P04. 03 Multi-function Relay 1                                                                                                    |  |
| P03. 19 Analog output gain setting table"  P04. 00 Mo analog multiplier output frequency multiplier  P04. 01 Mo1 Function Options  P04. 02 Mo2 Function Options  P04. 03 Multi-function Relay 1 O: Get electricity in case of failure or lose it  P04. 04 Multi-function Relay 2 1: Get electricity when running, or lose                                                                                                    |  |
| P04.00 frequency multiplier  P04.01 Mo1 Function Options  P04.02 Mo2 Function Options  P04.03 Multi-function Relay 1 O: Get electricity in case of failure or lose it  P04.04 Multi-function Relay 2 1: Get electricity when running, or lose                                                                                                    |  |
| P04.00 frequency multiplier  P04.01 Mo1 Function Options  P04.02 Mo2 Function Options  P04.03 Multi-function Relay 1 O: Get electricity in case of failure or lose it  P04.04 Multi-function Relay 2 1: Get electricity when running, or lose                                                                                                    |  |
| P04.02 Mo2 Function Options  P04.03 Multi-function Relay 1 Function selection  P04.04 Multi-function Relay 2  P04.04 Multi-function Relay 2  1: Get electricity when running, or lose                                                                                                    |  |
| P04.03 Multi-function Relay 1 0: Get electricity in case of failure or lose it  P04.04 Multi-function Relay 2 1: Get electricity when running, or lose                                                                                                    |  |
| Function selection lose it  Multi-function Relay 2 1: Get electricity when running, or lose                                                                                                    |  |
| P04. 04                                                                                                    |  |
|                                                                                                    |  |
| 2: Reserved                                                                                                    |  |
| 3: Arbitrary frequency arrival Time, have Electric, Related to PO2-10 settings                                                                                                    |  |
| 4: ,The power down Time, have Electric                                                                                                    |  |
| 5: , low voltage Time, have Electric                                                                                                    |  |
| 6: , Overvoltage Time, have Electric 0                                                                                                    |  |
| 7: Overcurrent Time, have Electric                                                                                                    |  |
| 8: Nonzero velocity Time, have Electric                                                                                                    |  |
| 9: ,DC brake Time, have Electric                                                                                                    |  |
| 10: Over torque Time, have Electric                                                                                                    |  |
| 11: External interrupt fault Time, have                                                                                                    |  |
| Electric                                                                                                    |  |
| 12: Forward Time, have Electric                                                                                                    |  |
| 13: Reversal Time, have Electric                                                                                                    |  |
| 14: Move Time, have Electric                                                                                                    |  |

|         |                                             | ,                                        |      |  |
|---------|---------------------------------------------|------------------------------------------|------|--|
|         |                                             | 15: Accelerate Time, have Electric       |      |  |
|         |                                             |                                          |      |  |
|         |                                             | 17: Constant speed Time, have Electric   |      |  |
|         |                                             | 18: X1 close Time, have Electric         |      |  |
|         |                                             | 19: X2 close Time, have Electric         |      |  |
|         |                                             | 20: X3 close Time, have Electric         |      |  |
|         |                                             | 21: X4 close Time, have Electric         |      |  |
|         |                                             | 22: X5 close Time, have Electric         |      |  |
|         |                                             | 23: X6 close Time, have Electric         |      |  |
|         |                                             | 24: Forward and bus voltage greater than |      |  |
|         |                                             | 400V Time, have Electric                 |      |  |
|         |                                             | 25: Reverse and bus voltage greater than |      |  |
|         |                                             | 400V Time, have Electric                 |      |  |
| P04. 05 | Multi-function Relay 1 Action close Delayed | 0-65.5秒                                  | 0    |  |
| D04 0/  | Multi-function Relay 1                      | 0 (5 5 51)                               | 0    |  |
| P04. 06 | disconnect delay action                     | 0-65.5 秒                                 | 0    |  |
| P04. 07 | Multi-function Relay 1 Action               | 0-65.5秒                                  | 0    |  |
|         | close Delayed                               |                                          |      |  |
| P04. 08 | Multi-function Relay 1                      | 0-65.5秒                                  | 0    |  |
|         | disconnect delay action                     |                                          |      |  |
| P04. 09 |                                             | 0-65.5 秒                                 | 1. 0 |  |
| P04. 10 | Switch amount (Di) sampling time            | 0-200mS                                  | 24   |  |
|         |                                             | O: Decelerating stop                     | 0    |  |
|         |                                             | 1: Coasting stop                         |      |  |
| P04. 11 | Stopping Mode                               | 2: Immediate DC brake shutdown           |      |  |
|         |                                             | (deceleration time is invalid)           |      |  |
|         |                                             | 3: Do not shut down when power is down   |      |  |
|         |                                             |                                          |      |  |
| P05. 00 | PID Output Upper limit                      |                                          |      |  |
|         | frequency                                   |                                          |      |  |
| P05. 01 | PID Output lower limit                      |                                          |      |  |
|         | frequency                                   |                                          |      |  |
| P05. 02 | PID Given Source                            |                                          |      |  |
| P05. 03 | PID Values Given                            |                                          |      |  |
| P05. 04 | PID Output                                  |                                          |      |  |
|         | characteristic (FOR/REV)                    |                                          |      |  |
| P05. 05 | PID Output characteristic(FOR/REV)          |                                          |      |  |
| D05 04  |                                             |                                          |      |  |
| P05. 06 | PID Proportional Gain Kp                    |                                          |      |  |
| P05. 07 | PID Integration Time Ti                     |                                          |      |  |

| P05. 08 | PID Derivative Time Td       |                                            |         |  |
|---------|------------------------------|--------------------------------------------|---------|--|
| P05. 09 | PID Deviation Limit          |                                            |         |  |
| P05. 10 | PID Integral upper limit     |                                            |         |  |
| P05. 11 | PID Given Change Time        |                                            |         |  |
| P05. 12 | PID Feedback Filter Time     |                                            |         |  |
|         |                              |                                            |         |  |
| P06. 00 | Acceleration Time            |                                            |         |  |
| P06. 01 | Accel.Time 1                 | 0. 1-6553. 5                               | 2. 0    |  |
| P06. 02 | Decel. Time 1                | 0. 1-6553. 5                               | 2. 0    |  |
| P06. 03 | Accel.Time 2                 | 0. 1-6553. 5                               | 2. 0    |  |
| P06. 04 | Decel. Time 2                | 0. 1-6553. 5                               | 2. 0    |  |
| P06. 05 | Accel.Time 3                 | 0. 1–6553. 5                               | 2. 0    |  |
| P06. 06 | Decel. Time 3                | 0. 1–6553. 5                               | 2. 0    |  |
| P06. 07 | Accel.Time 4                 | 0. 1–6553. 5                               | 2. 0    |  |
| P06. 08 | Decel. Time 4                | 0. 1–6553. 5                               | 2. 0    |  |
| P06. 09 | Accel.Time 5                 | 0. 1–6553. 5                               | 2. 0    |  |
| P06. 10 | Decel. Time 5                | 0. 1–6553. 5                               | 2. 0    |  |
| P06. 11 | Accel.Time 6                 | 0. 1–6553. 5                               | 2. 0    |  |
| P06. 12 | Decel. Time 6                | 0. 1–6553. 5                               | 2. 0    |  |
| P06. 13 | Accel.Time 7                 | 0. 1-6553. 5                               | 2. 0    |  |
| P06. 14 | Decel. Time 7                | 0. 1-6553. 5                               | 2. 0    |  |
| P06. 15 | Accel.Time 8                 | 0. 1-6553. 5                               | 2. 0    |  |
| P06. 16 | Decel. Time 8                | 0. 1–6553. 5                               | 2. 0    |  |
| P06. 17 | Jog Acceleration Time        | 0. 1–6553. 5                               | 2. 0    |  |
| P06. 18 | Jog Deceleration Time        | 0. 1–6553. 5                               | 2. 0    |  |
|         |                              |                                            |         |  |
| P07. 00 | Frequency 1                  |                                            | 50. OHZ |  |
| P07. 01 | Frequency 2                  |                                            | 45. OHZ |  |
| P07. 02 | Frequency 3                  |                                            | 40. OHZ |  |
| P07. 03 | Frequency 4                  | 0. 0-600. OHZ                              | 35. OHZ |  |
| P07. 04 | Frequency 5                  | 0. 0-000. UnZ                              | 30. OHZ |  |
| P07. 05 | Frequency 6                  |                                            | 25. OHZ |  |
| P07. 06 | Frequency 7                  |                                            | 20. OHZ |  |
| P07. 07 | Frequency 8                  |                                            | 15. OHZ |  |
| P07. 08 | Frequency source selection 1 | 0: Operator board(parameter:               | 0       |  |
| P07. 09 | Frequency source selection 2 | P03. 06~P03. 09)                           | 2       |  |
| P07. 10 | Frequency source selection 3 | 1: Pre~set Frequency, P00.00 Set           | 2       |  |
| P07. 11 | Frequency source selection 4 | frequency value, Operation panel           | 2       |  |
| P07. 12 | Frequency source selection 5 | keyboard,Can be set directly               | 2       |  |
| P07. 13 | Frequency source selection 6 | 2: No. X paragraph frequency P07.00 P07.07 | 2       |  |
| P07. 14 | Frequency source selection 7 | 3: Analog Input.: P03.10~P03.13)           | 2       |  |

|         | T                                                                   |                                                                                                    |         |  |
|---------|---------------------------------------------------------------------|----------------------------------------------------------------------------------------------------|---------|--|
| P07. 15 | Frequency source selection 8                                        | 4: external simulation amount 2 (VI2) (parameter: P03.14~P03.17) 5: (Modbus Rs485)Given frequency 6: User application program, given frequency Other: Reserved | 2       |  |
| P07. 16 | Jogging Frequency FOR                                               |                                                                                                    | 15. OHZ |  |
| P07. 17 | Jogging Frequency REV                                               | 0. 0-600. OHZ                                                                                                    | 15. OHZ |  |
|         |                                                                     |                                                                                                    |         |  |
|         | Automatic many paragraph                                            |                                                                                                    |         |  |
| P08. 00 | Running:Running direction                                           |                                                                                                    |         |  |
| P08. 01 | Automatic many paragraph<br>Running:mode Choice                     |                                                                                                    |         |  |
| P08. 02 | Automatic many paragraph<br>Running time Units:S/M                  |                                                                                                    |         |  |
| P08. 03 | Automatic many paragraph<br>Running No.1 paragraph Running<br>time  |                                                                                                    |         |  |
| P08. 04 | Automatic many paragraph<br>Running No. 2 paragraph Running<br>time |                                                                                                    |         |  |
| P08. 05 | Automatic many paragraph<br>Running No.3 paragraph Running<br>time  |                                                                                                    |         |  |
| P08. 06 | Automatic many paragraph<br>Running No.4 paragraph Running<br>time  |                                                                                                    |         |  |
| P08. 07 | Automatic many paragraph<br>Running No.5 paragraph Running<br>time  |                                                                                                    |         |  |
| P08. 08 | Automatic many paragraph<br>Running No.6 paragraph Running<br>time  |                                                                                                    |         |  |
| P08. 09 | Automatic many paragraph<br>Running No.7 paragraph Running<br>time  |                                                                                                    |         |  |
| P08. 10 | Automatic many paragraph<br>Running No.8 paragraph Running<br>time  |                                                                                                    |         |  |
|         |                                                                     |                                                                                                    |         |  |
| P09. 00 | frequency Range(%)                                                  | 0-200%                                                                                                    | 0       |  |
| P09. 01 | frequency wave Range(%)                                             | 0-400%                                                                                                    | 200     |  |
| P09. 02 | frequency Rise time (S)                                             | 0.1-999.9 秒                                                                                                    | 6.0秒    |  |
| P09. 03 | frequency decline time (S)                                          | 0.1-999.9 秒                                                                                                    | 5.0秒    |  |

| P10.01   Counter current value                                                                                                    |         |                              |                                                                                                    |      |  |
|----------------------------------------------------------------------------------------------------|---------|------------------------------|----------------------------------------------------------------------------------------------------|------|--|
| P10.02   Timer reload, value   P10.03   Timer current value   P10.03   Timer current value   P11.00   Output Status   P11.01   Output Voltage (V)   P11.02   Output Current (A)   P11.03   Output Frequency (Hz)   P11.04   Current Heatsink Temperature   70   P11.04   Current Heatsink Temperature   70   P12.00   Rated Motor Current   5.0   P12.01   Rated Motor Voltage   220   P12.02   Motor Pole number   2-100   2   P12.03   Motor no-load current   20%   P12.04   Motor no-load current   20%   P12.05   Converter rated current (A)   5.0   P12.06   Converter rated voltage (V)   220   P12.07   Ochos output voltage   140   P12.08   P12.08   P12.08   P12.09   Radiating fin temperature protection point   1   P12.10   Abnormal reset implement wait time   0: when the motor is running, start the fan; after the motor stops running, the delay is about 1 minute to close the fan;   1: when the fan action temperature point is more than P12.12), the fan starts immediately, and when the temperature is lower than the fan action temperature point, the time delay is about 1 minute and the fan is closed;   2: unconditional forced start fan;   3: the fan does not operate;   45   P12.13   Fan Testing   P12.13   Fan Testing   P12.13   Fan Testing   P12.13   Fan Testing   P12.13   Fan Testing   P12.13   Fan Testing   P12.13   Fan Testing   P12.13   Fan Testing   P12.13   Fan Testing   P12.14   P12.15   Fan Testing   P12.15   Fan Testing   P12.15   Fan Testing   P12.16   Fan Testing   P12.17   Fan Testing   P12.18   Fan Testing   P12.19   Fan Testing   P12.11   Fan Testing   P12.11   P12.11   Fan Testing   P12.11   Fan Testing   P12 | P10. 00 | Counter reload, value        |                                                                                                    |      |  |
| P11.00   Output Status   P11.01   Output Voltage (V)   P11.01   Output Voltage (V)   P11.01   Output Voltage (V)   P11.03   Output Gurrent (A)   P11.04   Output Frequency (Hz)   P12.00   Rated Motor Gurrent   F12.00   Rated Motor Voltage   P12.00   Rated Motor Voltage   P12.00   P12.00   Rotor Pole number   P12.00   P12.00   Rotor Pole number   P12.00   P12.00   Rotor Pole number   P12.00   P12.00   Rotor Pole number   P12.00   P12.00   Rotor no-load current   P12.00   P12.00   Rotor no-load current   P12.00   P12.00   Rotor retained four form (S)   P12.00   P12.00   Rotor retained four form (S)   P12.00   P12.00   P12.00   P12.00   P12.00   P12.00   P12.00   P12.00   Rotor form form form form form form form fo                                                                                                    | P10. 01 | Counter current value        |                                                                                                    |      |  |
| P11. 00 Output Status P11. 01 Output Voltage (V) P11. 02 Output Current (A) P11. 03 Output Frequency (Hz) P11. 04 Output Frequency (Hz) P12. 00 Rated Motor Current P12. 01 Rated Motor Voltage P12. 02 Motor Pole number P12. 03 Motor no-load current detaction time (S) P12. 05 Converter rated current (A) P12. 06 Converter rated Voltage(V) P12. 07 October 1                                                                                                    | P10. 02 | Timer reload, value          |                                                                                                    |      |  |
| P11. 01   Output Voltage (V)   P11. 02   Output Current (A)   P11. 03   Output Frequency (Hz)   P11. 04   Ourrent Heatsink Temperature   70   P12. 00   Rated Motor Current   5. 0   P12. 01   Rated Motor Voltage   220   P12. 02   Motor Pole number   2-100   2   P12. 03   Motor no-load current   20%   P12. 04   Motor no-load current   10 #b   P12. 05   Converter rated Voltage(V)   220   P12. 07   October 10 point   P12. 08   P12. 09   Radiating fin temperature protection point   P12. 09   Radiating fin temperature sensor configuration   1   P12. 10   Abnormal reset implement wait time   0: when the motor is running, that delay is about 1 minute to close the fan; 1: when the fan action temperature point, the time delay is about 1 minute and the fan is closed; 2: unconditional forced start fan; 3: the fan does not operate;   P12. 12   Cooling fan operating temperature   P12. 13   Fan Testing   P12. 13   Fan Testing   P12. 13   Fan Testing   P12. 13   Fan Testing   P13. 14   P14. 15   P15. 15   P15. 15   P16. 15   P16. 15   | P10. 03 | Timer current value          |                                                                                                    |      |  |
| P11. 01   Output Voltage (V)   P11. 02   Output Current (A)   P11. 03   Output Frequency (Hz)   P11. 04   Ourrent Heatsink Temperature   70   P12. 00   Rated Motor Current   5. 0   P12. 01   Rated Motor Voltage   220   P12. 02   Motor Pole number   2-100   2   P12. 03   Motor no-load current   20%   P12. 04   Motor no-load current   10 #b   P12. 05   Converter rated Voltage(V)   220   P12. 07   October 10 point   P12. 08   P12. 09   Radiating fin temperature protection point   P12. 09   Radiating fin temperature sensor configuration   1   P12. 10   Abnormal reset implement wait time   0: when the motor is running, that delay is about 1 minute to close the fan; 1: when the fan action temperature point, the time delay is about 1 minute and the fan is closed; 2: unconditional forced start fan; 3: the fan does not operate;   P12. 12   Cooling fan operating temperature   P12. 13   Fan Testing   P12. 13   Fan Testing   P12. 13   Fan Testing   P12. 13   Fan Testing   P13. 14   P14. 15   P15. 15   P15. 15   P16. 15   P16. 15   |         |                              |                                                                                                    |      |  |
| P11.02                                                                                                    | P11. 00 | Output Status                |                                                                                                    |      |  |
| P11. 03                                                                                                    | P11. 01 | Output Voltage (V)           |                                                                                                    |      |  |
| P11. 04   Current Heatsink Temperature   70                                                                                                    | P11. 02 | Output Current (A)           |                                                                                                    |      |  |
| P12. 00 Rated Motor Current                                                                                                    | P11. 03 | Output Frequency (Hz)        |                                                                                                    |      |  |
| P12. 01       Rated Motor Voltage       220         P12. 02       Motor Pole number       2-100       2         P12. 03       Motor no-load current       20%         Motor no-load current detection time(S)       10 %         P12. 04       Motor no-load current detection time(S)       5.0         P12. 05       Converter rated current(A)       5.0         P12. 06       Converter rated Voltage(V)       220         P12. 07       DC bus output voltage%       140         P12. 08       Heat sink over temperature protection point       70         P12. 09       Radiating fin temperature sensor configuration       1         P12. 10       Abnormal reset implement wait time       0: when the motor is running, start the fan: after the motor stops running, the delay is about 1 minute to close the fan: 1: when the fan action temperature point is more than P12. 12), the fan starts immediately, and when the temperature is lower than the fan action temperature is lower than the fan action temperature is lower than the fan action temperature is lower than the fan is closed: 2: unconditional forced start fan: 3: the fan does not operate;       1         P12. 12       Cooling fan operating temperature       45         temperature       45                                                                                                    | P11. 04 | Current Heatsink Temperature |                                                                                                    | 70   |  |
| P12. 01       Rated Motor Voltage       220         P12. 02       Motor Pole number       2-100       2         P12. 03       Motor no-load current       20%         Motor no-load current detection time(S)       10 %         P12. 04       Motor no-load current detection time(S)       5.0         P12. 05       Converter rated current(A)       5.0         P12. 06       Converter rated Voltage(V)       220         P12. 07       DC bus output voltage%       140         P12. 08       Heat sink over temperature protection point       70         P12. 09       Radiating fin temperature sensor configuration       1         P12. 10       Abnormal reset implement wait time       0: when the motor is running, start the fan: after the motor stops running, the delay is about 1 minute to close the fan: 1: when the fan action temperature point is more than P12. 12), the fan starts immediately, and when the temperature is lower than the fan action temperature is lower than the fan action temperature is lower than the fan action temperature is lower than the fan is closed: 2: unconditional forced start fan: 3: the fan does not operate;       1         P12. 12       Cooling fan operating temperature       45         temperature       45                                                                                                    |         |                              |                                                                                                    |      |  |
| P12.02         Motor Pole number         2-100         2           P12.03         Motor no-load current detection time(S)         20%           P12.04         Motor no-load current detection time(S)         10 秒           P12.05         Converter rated current(A)         5.0           P12.06         Converter rated Voltage(V)         220           P12.07         DC bus output voltage%         140           P12.08         Heat sink over temperature protection point         70           P12.09         Radiating fin temperature sensor configuration         1           P12.10         Abnormal reset implement wait time         0: when the motor is running, start the fan; after the motor stops running, the delay is about 1 minute to close the fan; 1: when the fan action temperature point is more than P12.12), the fan starts immediately, and when the temperature is lower than the fan action temperature is lower than the fan action temperature point, the time delay is about 1 minute and the fan is closed; 2: unconditional forced start fan; 3: the fan does not operate;         1           P12.12         Cooling fan operating temperature         25         25           P12.13         Fan Testing         45                                                                                                    | P12. 00 | Rated Motor Current          |                                                                                                    | 5. 0 |  |
| P12.03         Motor no-load current detection time(S)         10 秒           P12.04         Motor no-load current detection time(S)         5.0           P12.05         Converter rated current(A)         5.0           P12.06         Converter rated Voltage(V)         220           P12.07         DC bus output voltage%         140           P12.08         Heat sink over temperature protection point         70           P12.09         Radiating fin temperature sensor configuration         1           P12.10         Abnormal reset implement wait time         0: when the motor is running, start the fan; after the motor stops running, the delay is about 1 minute to close the fan; 1: when the fan action temperature point is more than P12.12), the fan starts immediately, and when the temperature is lower than the fan action temperature is lower than the fan action temperature point, the time delay is about 1 minute and the fan is closed; 2: unconditional forced start fan; 3: the fan does not operate;         1           P12.12         Cooling fan operating temperature purpoint temperature points the fan does not operate;         45           P12.13         Fan Testing         45                                                                                                    | P12. 01 | Rated Motor Voltage          |                                                                                                    | 220  |  |
| P12.04 Motor no-load current detection time(S) P12.05 Converter rated current(A) P12.06 Converter rated Voltage(V) P12.07 DC bus output voltage% P12.08 Heat sink over temperature protection point P12.09 Radiating fin temperature sensor configuration P12.10 Abnormal reset implement wait time  P12.11 Fan Function Pattern  P12.11 Fan Function Pattern  P12.12 Cooling fan operating temperature                                                                                                    | P12. 02 | Motor Pole number            | 2–100                                                                                                    | 2    |  |
| P12.04   detection time(S)   10   10   10   10   10   10   10   1                                                                                                    | P12. 03 | Motor no-load current        |                                                                                                    | 20%  |  |
| P12.05   Converter rated current (A)                                                                                                    | P12. 04 |                              |                                                                                                    | 10 秒 |  |
| P12.07 DC bus output voltage% P12.08 Heat sink over temperature protection point P12.09 Radiating fin temperature sensor configuration P12.10 Abnormal reset implement wait time  O: when the motor is running, start the fan: after the motor stops running, the delay is about 1 minute to close the fan: 1: when the fan action temperature point is more than P12.12), the fan starts immediately, and when the temperature is lower than the fan action temperature point, the time delay is about 1 minute and the fan is closed; 2: unconditional forced start fan; 3: the fan does not operate;  P12.12 Cooling fan operating temperature  P12.13 Fan Testing                                                                                                    | P12. 05 | Converter rated current(A)   |                                                                                                    | 5. 0 |  |
| Heat sink over temperature protection point  P12.09 Radiating fin temperature sensor configuration  P12.10 Abnormal reset implement wait time  O: when the motor is running, start the fan; after the motor stops running, the delay is about 1 minute to close the fan;  1: when the fan action temperature point is more than P12.12), the fan starts immediately, and when the temperature is lower than the fan action temperature point, the time delay is about 1 minute and the fan is closed;  2: unconditional forced start fan;  3: the fan does not operate;  P12.12 Cooling fan operating temperature  P12.13 Fan Testing                                                                                                    | P12. 06 | Converter rated Voltage(V)   |                                                                                                    | 220  |  |
| P12.08 protection point  Radiating fin temperature sensor configuration  P12.10 Abnormal reset implement wait time  0: when the motor is running, start the fan; after the motor stops running, the delay is about 1 minute to close the fan; 1: when the fan action temperature point is more than P12.12), the fan starts immediately, and when the temperature is lower than the fan action temperature point, the time delay is about 1 minute and the fan is closed; 2: unconditional forced start fan; 3: the fan does not operate;  P12.12 Cooling fan operating temperature  P12.13 Fan Testing  70  1  1  21  22  33  345  45  45                                                                                                    | P12. 07 | DC bus output voltage%       |                                                                                                    | 140  |  |
| P12. 09 Radiating fin temperature sensor configuration  P12. 10 Abnormal reset implement wait time  O: when the motor is running, start the fan; after the motor stops running, the delay is about 1 minute to close the fan; 1: when the fan action temperature point is more than P12. 12), the fan starts immediately, and when the temperature is lower than the fan action temperature point, the time delay is about 1 minute and the fan is closed; 2: unconditional forced start fan; 3: the fan does not operate;  P12. 12 Cooling fan operating temperature  P12. 13 Fan Testing  1  1  2 when the motor is running, start the fan; after the motor stops running, the delay is about 1 minute and the fan action temperature point, the time delay is about 1 minute and the fan is closed; 2: unconditional forced start fan; 3: the fan does not operate;  45  P12. 13 Fan Testing                                                                                                    | D42 00  | Heat sink over temperature   |                                                                                                    | 70   |  |
| P12. 10 Abnormal reset implement wait time  0: when the motor is running, start the fan; after the motor stops running, the delay is about 1 minute to close the fan; 1: when the fan action temperature point is more than P12. 12), the fan starts immediately, and when the temperature is lower than the fan action temperature point, the time delay is about 1 minute and the fan is closed; 2: unconditional forced start fan; 3: the fan does not operate;  P12. 12 Cooling fan operating temperature  P12. 13 Fan Testing  1 Cooling fan Testing                                                                                                    | P12. 08 | protection point             |                                                                                                    | 70   |  |
| P12. 10 Abnormal reset implement wait time  O: when the motor is running, start the fan; after the motor stops running, the delay is about 1 minute to close the fan; 1: when the fan action temperature point is more than P12. 12), the fan starts immediately, and when the temperature is lower than the fan action temperature point, the time delay is about 1 minute and the fan is closed; 2: unconditional forced start fan; 3: the fan does not operate;  P12. 12 Cooling fan operating temperature  P12. 13 Fan Testing  45                                                                                                    | P12. 09 |                              |                                                                                                    | 1    |  |
| P12.11 Fan Function Pattern  P12.11 Fan Function Pattern  O: when the motor is running, start the fan; after the motor stops running, the delay is about 1 minute to close the fan;  1: when the fan action temperature point is more than P12.12), the fan starts immediately, and when the temperature is lower than the fan action temperature point, the time delay is about 1 minute and the fan is closed;  2: unconditional forced start fan;  3: the fan does not operate;  P12.12 Cooling fan operating temperature  P12.13 Fan Testing  45                                                                                                    | P12. 10 |                              |                                                                                                    |      |  |
| 3: the fan does not operate;  P12.12 Cooling fan operating temperature  P12.13 Fan Testing                                                                                                    | P12. 11 |                              | after the motor stops running, the delay is about 1 minute to close the fan; 1: when the fan action temperature point is more than P12.12), the fan starts immediately, and when the temperature is lower than the fan action temperature point, the time delay is about 1 minute and the fan is closed; | 1    |  |
| P12.12 temperature P12.13 Fan Testing                                                                                                    |         | Cooling fan operating        |                                                                                                    |      |  |
| P12.13 Fan Testing                                                                                                    | P12. 12 |                              |                                                                                                    | 45   |  |
|                                                                                                    | P12. 13 |                              |                                                                                                    |      |  |
|                                                                                                    | P12. 14 |                              |                                                                                                    |      |  |

| P12. 15 | Bypass Relay delay time                                     |                                                                                                    |         |  |
|---------|-------------------------------------------------------------|----------------------------------------------------------------------------------------------------|---------|--|
| P12. 16 | Power on delay timer initial value (S)                      |                                                                                                    |         |  |
| P12. 17 | Electric current sensor To configure                        |                                                                                                    |         |  |
| P12. 18 | Automatic stable pressure function Choice                   |                                                                                                    |         |  |
| P12. 19 | PWM Frequency                                               | 2. 0-15. OKHZ                                                                                                    | 8. OKHZ |  |
| P12. 20 | SVPWM model                                                 | 0: three phase induction motor 1: two phase asynchronous motor (single phase motor 90 degrees phase difference, no starting capacitance) | 0       |  |
|         |                                                             |                                                                                                    |         |  |
| P13. 00 | Software version number                                     |                                                                                                    |         |  |
| P13. 01 | Hardware version number                                     |                                                                                                    |         |  |
| P13. 02 | producer                                                    |                                                                                                    |         |  |
| P13. 03 | Factory year & week                                         |                                                                                                    |         |  |
| P13. 04 | Product ID (combined with factory year & week becomes UIDs) |                                                                                                    |         |  |
| P13. 05 | Cumulative operating time (hours)                           |                                                                                                    |         |  |

Press and hold down the STOP key on the display first, then press the "up arrow" key to read all the parameters of the converter and save them to the display box, that is, the so-called "parameter upload" operation.

Hold down the STOP key on the display, then press the down arrow key, can be displayed in the box, downloaded to the converter, the so-called "parameter download operation. Note that the effectiveness of the parameters in the display box, by the operator to grasp, procedures for identification. The operator should avoid the Download "invalid parameter to the inverter.

communication interfaces RTU protocol is supported, but ASCII protocol is not supported.

The CN7 CN12 CN13 socket corresponds to the first MODBUS communication interface, which is generally used to connect the LK series There are up to 2 MODBUS dedicated digital display to achieve the setting and monitoring of the frequency based on RS485, and MODBUS converter. Of course, users can also use this Display special purpose interface to achieve their own communication. The communication parameters of the communication interface are fixed as: 19200 Bps8 bits, 1 stop bit, and no check bit. Frequency converter is used as MODBUS slave

(server), slave address is fixed at 10.

The CN4 CN8 socket corresponds to the second MODBUS communication interface, which is generally used to connect with other user equipments such as PC, and its communication parameters can be configured by P03.00-P03.04. The frequency converter is used as the MODBUS slave (server), the slave address is also configurable.

# X. Care & Maintenance, Fault Information and Troubleshooting

Periodical maintenances and inspections will keep your inverter in its normal state for long time.

#### Precautions about Inspection and Maintenance

- Be sure to turn off the power supply to the inverter (L, N) first before the inspection and maintenance.
- · After confirming the main circuit power supply has been turned off and the display has disappeared, wait until the internal indicator lamp for high voltage goes out before performing the inspection and maintenance.
- During the inspection, do not pull out or wrongly distribute the internal power supply, wires and cables. Otherwise it will cause malfunction or damage to the inverter.
- Do not leave any screw or other part inside the inverter during the installation, or it will result in the short circuit of circuit board.
- · Keep the inverter clean, free from dust, oil mist and moisture after the installation.

#### 2. Periodical Inspection and Maintenance Items

- · Check whether the power supply voltage conforms to the rated voltage of the inverter. (Pay special attention to that whether there is any damage on the power supply wires and the motor.)
- Check whether the wiring terminals and the connectors are tight (Check whether the power supply wires and terminal connection wires have any broken strand).
- · Check whether there is dust, iron filings or corrosive fluid in the inverter. Measuring the insulation impedance of the inverter is forbidden.
- Examine the output voltage, output current and output frequency of the inverter. (The measuring results should not have too big difference.)
- · Check whether the ambient temperature of the inverter is between  $-5^{\circ}$  C and  $40^{\circ}$  C and whether the installation environment has good ventilation.
- · Check whether the humidity is kept below 90% (without condensation).
- · Check whether the motor makes unusual noises or abnormal vibration in running. (The inverter should not be installed in a place with high vibration.)
- · Please make periodical cleaning of vent holes.

#### 3, Fault Indication and Troubleshooting

fault phenomenon, failure code, the analysis of fault reasons and the solutions

| Er. 00                |                        | 1. Check input supply voltage, ensure input voltage    |
|-----------------------|------------------------|--------------------------------------------------------|
| Power failure, supply | Low-voltage            | is between 150v and 250v. Too high input voltage will  |
| voltage is above      |                        | damage converter.                                      |
| 140VAC                |                        | 2. High inertia loads, the setting value of the        |
| Er. 01                |                        | deceleration time is too small.                        |
| supply voltage is     |                        | 3. The converter is not accurate in detecting the      |
| above 290VAC,         |                        | supply voltage, the displayed converter voltage does   |
| internal bus voltage  |                        | not match with the actual supply voltage, which need   |
| is too high           | Over-voltage           | repairing.                                             |
|                       |                        | 4. This kind of error occurs when the motor is         |
|                       |                        | decelerated due to the high inertia loads, please      |
|                       |                        | consider installing a suitable external braking        |
|                       |                        | resistance.                                            |
| Er. 02                |                        | When the motor is running, great current occurs (the   |
|                       |                        | actual output current is too great), please check      |
|                       | Great current          | whether the motor is short circuited, the connection   |
|                       |                        | is correct and the mechanical loads is too large,      |
|                       |                        | otherwise it needs repairing.                          |
| Er. 03                |                        | When the motor is running, fault in external pwm       |
|                       | Fault in external pwm  | circuit occurs, turn off the power for about 1 minute, |
|                       | circuit                | send the power to retry. If this phenomenon occurs     |
|                       |                        | again, maintenance is required.                        |
| Er. 04                |                        | When the motor is running, fault in the internal power |
|                       |                        | component module of the converter occurs:              |
|                       |                        | 1. The acceleration and deceleration time is set too   |
|                       |                        | short;                                                 |
|                       |                        | 2. the over current and overheating of the converter,  |
|                       |                        | please check whether the motor is short circuited,     |
|                       |                        | and the machine load is too large;                     |
|                       |                        | 3. The input voltage is too high/low, or the input     |
|                       | IPM                    | voltage fluctuates substantially;                      |
|                       | alarm(short-circuit)   | 4. The converter does not match the motor power, or    |
|                       |                        | fault in Wye-Delta;                                    |
|                       |                        | 5. Improper setting of DC injection brake parameters   |
|                       |                        | (P01. 09–P01. 17 ;                                     |
|                       |                        | 6. Improper setting of VF parameters (P00.04-P00.12);  |
|                       |                        | 7. The cooling fan is damaged or in locked rotor, the  |
|                       |                        | converter cooling is not good;                         |
|                       |                        | 1、8. Gate driving voltage of power components is too   |
|                       |                        | high or too low, which needs repairing.                |
| Er. 05                |                        | When the external input fault signal input is valid,   |
|                       | External input fault   | the motor stops and this code is displayed, which can  |
|                       | signal                 | be eliminated after reset, having no need to repair    |
| Er. 06                |                        | Fault in internal data storage occurs, turn off the    |
|                       | Fault in internal data | power for about 1 minute, send the power to retry.     |
|                       | storage                | If this phenomenon occurs again, maintenance is        |
|                       |                        | TI CITTS PHEHOMETION OCCURS again, matricenance is     |

|        |                      | required.                                             |
|--------|----------------------|-------------------------------------------------------|
| Er. 07 |                      | The internal temperature of converter is too          |
|        |                      | high(above 65°C), please check:                       |
|        |                      | 1. When the motor is running, whether the cooling fan |
|        |                      | stops (Note: if motor has been switched off for 1     |
|        | Over temperature     | minute, some versions of the converter cooling fan    |
|        | Over temperature     | will automatically stop to prolong the service life); |
|        |                      | 2. please check whether the motor is short circuited, |
|        |                      | and the machine load is too large                     |
|        |                      | 3. Whether the thermal between the internal module    |
|        |                      | of converter and heat sink is good?                   |
| Er. 08 | Fault in temperature | Fault in internal temperature measuring circuit of    |
|        |                      | converter or the temperature sensor is not good,      |
|        | measurement wio      | which need repairing.                                 |
| Er. 09 |                      |                                                       |
| Er. 10 | Power-off prompt     | 1. Please check the input power supply voltage to     |
|        |                      | ensure that the input voltage is within range;        |
| Er. 11 | RS485Communication   | Correlation with parameter P03.03n P03.04             |
|        | dropped line error,  |                                                       |
|        | stop.                |                                                       |
| Er. 12 | Parameter error      |                                                       |
| Er. 13 |                      |                                                       |
| Er. 14 |                      |                                                       |
| Er. 15 | Motor overheating    |                                                       |

# XI. Modbus Register address-inverter parameter correspondence table

|                          | Modbus Register add               |                                              |                                      |
|--------------------------|-----------------------------------|----------------------------------------------|--------------------------------------|
|                          | Keep the register<br>address (16) | Corresponding frequency converter parameters | Macro<br>definition /<br>description |
|                          | 0x0000                            | P00. 00                                      |                                      |
|                          | 0x0001                            | P00. 01                                      |                                      |
|                          |                                   |                                              |                                      |
|                          | 0x0100                            | P01. 00                                      |                                      |
|                          | 0x0101                            | P01. 01                                      |                                      |
| Power-down               |                                   |                                              |                                      |
| storage area<br>(EEPROM) | 0x0200                            | P02. 00                                      |                                      |
| (LLI KOM)                | 0x0201                            | P02. 01                                      |                                      |
|                          |                                   |                                              |                                      |
|                          | 0x0D00                            | P13. 00                                      |                                      |
|                          | 0x0D01                            | P13. 01                                      |                                      |
|                          |                                   |                                              |                                      |

#### Note:

- 1. Modbus protocol. Only supports RTU mode, not ASCII mode.
- 2. Modbus keeps register address, corresponding rule with frequency converter parameter: hold high 8 bit address of register and hexadecimal, correspond to group index of frequency converter parameter; The low 8-bit address corresponds to the number within the parameter group. For example, the address of the holding register in hexadecimal 0 x 0c14 corresponds to the converter parameter P12.20 (the 12th group, the 20th parameter / PWM mode).

|             | Modbus keep regi | ster address - inverte<br>tab | er application function correspondin    | g                   |
|-------------|------------------|-------------------------------|-----------------------------------------|---------------------|
| usRegHoldin | Modbus Hold      | Modbus485 operating           |                                         |                     |
| gBuf[]      | register address |                               | function                                |                     |
|             |                  |                               | b00:No function                         |                     |
|             |                  |                               | b01:Stop order                          |                     |
|             |                  | bit 1:0                       | b10:Start order                         |                     |
|             |                  |                               | b11:Inching (crawling) order            |                     |
|             |                  | bit 3:2                       | Reserved                                |                     |
|             |                  |                               | b00:No function                         |                     |
| 0           | 0x2000 (8192)    |                               | b01:Forward order                       |                     |
|             |                  | bit 5:4                       | b10:Backward order                      |                     |
|             |                  |                               | b11:Change direction                    | struct              |
|             |                  |                               | b00:No function                         | sAPP_CMD<br>-living |
|             |                  | 1.1. 7.7                      | b01:Reset one error                     | _example:           |
|             |                  | bit 7:6                       | b10:Reset all errors                    | ModbusAppCmd        |
|             |                  |                               | b11:Reserved                            |                     |
| 1           | 0x2001 (8193)    | Modbus485Frequency command    | x0. 1HZ                                 |                     |
| 2           | 0x2002 (8194)    | Modbus485Accel.Time           | x0. 1Second                             |                     |
| 3           | 0x2003 (8195)    | Modbus485Decel. Time          | x0. 1Second                             |                     |
| 4           | 0x2004 (8196)    |                               |                                         |                     |
| 5           | 0x2005 (8197)    |                               |                                         |                     |
| 6           | 8198             |                               |                                         |                     |
| 7           | 8199             |                               |                                         |                     |
| 8           | 8200             | ErrorFlag                     | Error code                              | Only read           |
| 9           | 8201             | Ms                            | Frequency transformer's internal status |                     |
| 10          | 8202             | AimFreq                       | Target frequency                        |                     |
| 11          | 8203             | RunFreq                       | Output frequency                        |                     |
| 12          | 8204             | OutCurrent                    | Output current                          |                     |
| 13          | 8205             | RunVolt                       | Output voltage                          |                     |
| 14          | 8206             | MainLineVolt                  | Bus voltage                             |                     |
| 15          | 8207             | SpSeg                         | Number of fields in multi-rate          |                     |

| 16 | 8208 | AccDecFlag       |                                          |                      |
|----|------|------------------|------------------------------------------|----------------------|
| 17 | 8209 | AccTime          | Current acceleration time                |                      |
| 18 | 8210 | DecTime          | Current deceleration time                |                      |
| 19 | 8211 | AdvAin1          | AD of external analog quantity 1 (10bit) |                      |
| 20 | 8212 | AdvAin2          | AD of external analog quantity 2 (10bit) |                      |
| 21 | 8213 |                  | X1-X8 status                             |                      |
| 22 | 8214 | Flash_reg        |                                          | LED_OBJ_MAP_<br>ADDR |
| 23 | 8215 | Dot_reg          |                                          |                      |
| 24 | 8216 | DecodeReg        |                                          |                      |
| 25 | 8217 | LedBuf[ 0]       |                                          |                      |
| 26 | 8218 | LedBuf[ 1]       |                                          |                      |
| 27 | 8219 | LedBuf[ 2]       |                                          |                      |
| 28 | 8220 | LedBuf[ 3]       |                                          |                      |
| 29 | 8221 | LedBuf[ 4]       |                                          |                      |
| 30 | 8222 | LedBuf[ 5]       |                                          |                      |
| 31 | 8223 | LedBuf[ 6]       |                                          |                      |
| 32 | 8224 | LedBuf[ 7]       |                                          |                      |
| 33 | 8225 | Unique_IDSum     | CPU Unique ID attributecode              |                      |
| 34 | 8226 | MakeKey/BreakKey |                                          | KEY_OBJ_MAP_<br>ADDR |
| 35 | 8227 | KeyMap           |                                          |                      |
| 36 | 8228 | Adv1             | AD of panel potentiometer 1(10bit)       |                      |
| 37 | 8229 | Adv2             | AD of panel potentiometer 2(10bit)       |                      |
| 38 | 8230 | Reversed         |                                          |                      |
| 39 | 8231 | Islegal          | Version mark                             |                      |
| 40 | 8232 |                  |                                          |                      |
| 41 | 8233 |                  |                                          |                      |
| 42 | 8234 |                  |                                          | SprtterRunCm<br>d    |
| 43 | 8235 |                  |                                          | eSpatterStat<br>us   |
| 44 | 8236 |                  |                                          | SpatterPosit<br>ion  |
| 45 | 8237 |                  |                                          | 1                    |
| 46 | 8238 |                  |                                          | 1                    |
| 47 | 8239 |                  |                                          |                      |
| 48 | 8240 |                  |                                          | struct               |
| 49 | 8241 |                  |                                          | sAPP_CMD             |
| 50 | 8242 |                  |                                          | living               |

| 51 | 8243 | example:           |
|----|------|--------------------|
| 52 | 8244 | Sp I cAppCmd       |
| 53 | 8245 |                    |
| 54 | 8246 |                    |
| 55 | 8247 |                    |
| 56 | 8248 |                    |
| 57 | 8249 |                    |
| 58 | 8250 | struct             |
| 59 | 8251 | sAPP_CMD           |
| 60 | 8252 | living<br>example: |
| 61 | 8253 | SysAppCmd          |
| 62 | 8254 | ,,                 |
| 63 | 8255 |                    |
| 64 | 8256 |                    |
| 65 | 8257 |                    |
| 66 | 8258 | struct             |
| 67 | 8259 | sAPP_CMD           |
| 68 | 8260 | living<br>example: |
| 69 | 8261 | ExAppCmd           |
| 70 | 8262 |                    |
| 71 | 8263 |                    |
| 72 | 8264 |                    |
| 73 | 8265 |                    |
| 74 | 8266 |                    |
| 75 | 8267 |                    |

# XII. Table of correspondence between Multi-Segment Speed instruction, Frequency Segment and Parameter item

| Table of correspondence between Multi-Segment Speed instruction, Frequency Segment and Parameter item |       |                           |       |                           |       |                                                              |        |
|----------------------------------------------------------------------------------------------------|-------|---------------------------|-------|---------------------------|-------|--------------------------------------------------------------|--------|
| Multistage<br>input<br>X3                                                                             | speed | Multistage<br>input<br>X2 | speed | Multistage<br>input<br>X1 | speed | Running frequency segment / corresponding parameter          |        |
| open a way                                                                                            |       | open a way                |       | open a way                |       | Paragraph 1 frequency/P07.00                                 | 1      |
| open a way<br>open a way                                                                              |       | open a way<br>close       |       | open a way                |       | Paragraph 2 frequency/P07.01 Paragraph 3 frequency/P07.02    | centre |
| open a way<br><mark>close</mark>                                                                      |       | open a way                |       | close<br>open a way       |       | Paragraph 4 frequency/P07.03 Paragraph 5 frequency/P07.04    | tall   |
| close<br>close                                                                                        |       | open a way<br>close       |       | close<br>open a way       |       | Paragraph 6 frequency/P07.05<br>Paragraph 7 frequency/P07.06 |        |
| close                                                                                                 |       | close                     |       | close                     |       | Paragraph 8 frequency/P07.07                                 |        |

Wiring: end. start and X1 low speed. X2 is medium stop. speed. Settings: P00.01 P07. 01 low speed, P07.02 is medium speed, P07.04 is high speed, NO1 is normally open and NC1 is normally closed. P04.04 can is the common end of the relay, function.

# XIII, JP1 short circuit block configuration

| External analog input type | JP1 Short-circuit block configuration   |
|----------------------------|-----------------------------------------|
| 0-5V                       | No need for short Circuit JP1           |
| 0-10V                      | 2-3 feet of JP1 requiring short Circuit |
| 0-20mA                     | 2-3 feet of JP1 requiring short Circuit |

# XIV, Selection of Peripheral Devices and Disposition

## 1, Options

| Description                                               | Functions                                                                                                    |  |  |  |  |
|-----------------------------------------------------------|----------------------------------------------------------------------------------------------------|--|--|--|--|
| NFB or Ground fault<br>interrupter for wire<br>connection | Protect the wiring of the inverter. Be sure to install a breaker at the power.  Please select a ground fault circuit interrupter against high-order harmonics. |  |  |  |  |
| Electromagnetic contactor                                 | In order to prevent the braking resistor from burning out, please add an electromagnetic contactor and connect a surge absorber to the coil when using it.     |  |  |  |  |
| Surge absorber                                            | Absorb the switching surge current from the electromagnetic contactor and control relays.                                                                      |  |  |  |  |
| Isolating transformer                                     | Its function of isolating the input and output of the inverter is effective to reduce the interference to other electric devices.                              |  |  |  |  |
| DC reactor                                                | Improve the input power factor of the inverter.                                                                                                    |  |  |  |  |
| AC reactor                                                | Improve the input power factor of the inverter and prevent the shock of surge voltage                                                                          |  |  |  |  |
| Braking resistor, braking unit                            | Consume the regenerating energy of the motor and shorten the ramp-down time.                                                                                   |  |  |  |  |

#### (1) Leakage switch

There is earth static capacity inside of the inverter and the motor as well as the input and output leads Due to higher carrier frequency of the inverter the inverter has higher earth leakage current, especially for the inverters of large capacity series. When using a leakage switch it may sometimes result in the error action of the protective circuit. So when using a leakage switch attention should be paid to its selection and the proper reduction of carrier frequency and shortening the leads, etc.

#### (2) AC reactors

An AC reactor can constrict the high-order harmonic of input current of the inverter to improve its input power factor and prevent the shock of surge. It is recommended to use an input AC reactor under

the following circumstances:

- a: Three-phase power supply is in unbalance.
- b: Any equipment with thyristor or power factor compensation unit with switching control is connected to the same power supply.

#### (3) DC reactors

It is necessary to install a DC reactor when the capacity of power supply is more than 1000 KVA or the mains power capacity is higher than the rated capacity of the inverter. A DC reactor is also needed for the case with higher demand on the improvement of power factor of power supply. This DC reactor can be used together with an AC reactor to achieve the obvious effect of decreasing high order harmonic at input. If it is necessary to install a DC reactor please contact the local distributor.

## 2. Disposition of Braking Resistor

| Inverter          | Braking<br>Specif | Special |            |  |
|-------------------|-------------------|---------|------------|--|
| Mode I            | WΩ                |         | — Motor KW |  |
| YL620-1. 5KW-220V | 100W              | 100 Ω   | 1. 5KW     |  |
| YL620-2. 2KW-220V | 100W              | 70 Ω    | 2. 2KW     |  |
| YL620-3. 0KW-220V | 300W              | 65 Ω    | 3. OKW     |  |
| YL620-4. 0KW-220V | 400W              | 45 Ω    | 4. OKW     |  |
| YL620-5. 5KW-220V | 800W              | 22 Ω    | 5. 5KW     |  |
| YL620-1. 5KW-380V | 150W              | 220 Ω   | 1. 5KW     |  |
| YL620-2. 2KW-380V | 250W              | 200 Ω   | 2. 2KW     |  |
| YL620-3. 0KW-380V | 250W              | 180 Ω   | 3. OKW     |  |
| YL620-4. 0KW-380V | 300W              | 130 Ω   | 4. OKW     |  |
| YL620-5. 5KW-380V | 400W              | 90 Ω    | 5. 5KW     |  |

For the inverter of above 11KW to realize quick brake a braking unit must be added .

#### Note:

- 1: Please select the resistor value and operating frequency given by our company.
- 2: If it causes any damage to the inverter and other devices due to the use of any braking Resistor and braking model group not supplied by our company, we will take no responsibility.
- 3: Be sure to consider the safety and ignitability of the environment when installing a braking resistor. The distance to the inverter should be at least 100 mm.
- 4: If it is necessary to change the resistor value and power value, please contact the local distributor. 5: In need of a braking resistor a separate order must be placed. Please contact the local distributor for details.

# XV, Customer feedback proposal